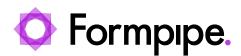

<u>News</u> > <u>Lasernet FO Connector</u> > <u>Lasernet FO Connector News</u> > <u>Formbytes Video Release - Preview and Sign</u> <u>a Document before Sending</u>

## Formbytes Video Release - Preview and Sign a Document before Sending

2023-02-03 - Kate Coles - Comments (0) - Lasernet FO Connector News

## Lasernet for Dynamics 365

Our Dynamics365 Video Tutorials series provides informative guides to help you effectively use our products.

Watch <u>this video</u> to learn how to preview and sign a document before sending it to a vendor using Formpipe's Lasernet FO Connector.